# adaptium

## **Almacenaje y operaciones auxiliares en panadería-bollería**

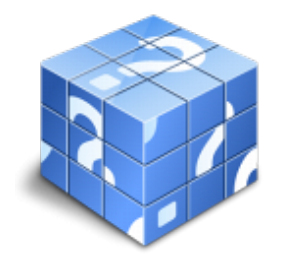

**Área:** Panadería bollería **Modalidad:** Teleformación **Duración:** 40 h **Precio:** Consultar

[Curso Bonificable](https://adaptium.campusdeformacion.com/bonificaciones_ft.php) **[Contactar](https://adaptium.campusdeformacion.com/catalogo.php?id=57812#p_solicitud)** [Recomendar](https://adaptium.campusdeformacion.com/recomendar_curso.php?curso=57812&popup=0&url=/catalogo.php?id=57812#p_ficha_curso) [Matricularme](https://adaptium.campusdeformacion.com/solicitud_publica_curso.php?id_curso=57812)

### **OBJETIVOS**

Dotar al alumno sobre el Almacenaje y operaciones auxiliares en panadería y bollería en lo referente a las Elaboraciones básicas de panadería y bollería.

### **CONTENIDOS**

1 principales materias primas utilizadas en panadería-bollería - 1.1 harinas, composición y características físicas y químicas - 1.2 clasificación y tipos de harinas - 1.3 harinas en bollería y pastelería - 1.4 harinas especiales para panes de molde - 1.5 almacenamiento de harinas y transporte - 1.6 levadura - 1.7 el agua y la sal - 1.8 edulcorantes naturales y artificiales - 1.9 aditivos y coadyudantes en la panificación - 1.10 huevos y ovoproductos - 1.11 materias grasas - 1.12 productos lácteos - 1.13 cacao y productos derivados - 1.14 frutas y derivados - 1.15 frutos secos y especias - 1.16 materiales auxiliares utilizadas en panadería y pastelería - 1.17 principales intolerancias o alergias alimentarias - 1.18 actividades: principales materias primas utilizadas en panadería-bollería - 2 aprovisionamiento de almacén - 2.1 conceptos básicos de aprovisionamiento y stock - 2.2 definición y aspectos básicos del stock - 2.3 nivel de servicio y coste de ruptura del stock - 2.4 el stock de seguridad - 2.5 parámetros del stock - 2.6 movimientos físicos y administrativos del stock - 2.7 control de stocks - 2.8 el almacenaje como función logística - 2.9 procesos en la actividad del almacenaje - 2.10 elementos físicos del almacenaje - 2.11 tipos de ubicaciones - 2.12 tipos de pasillos - 2.13 tipos de medios operativos - 2.14 sistemas físicos de almacenaje - 2.15 sistemas operativos del almacenaje - 2.16 conceptos de propiedad, dominio y custodia - 2.17 operadores logísticos - 2.18 valoración de existencias - 2.19 documentación técnica relacionada con el aprovisionamiento - 2.20 elaboración de fichas de almacén - 2.21 nota de pedido - 2.22 notas de entrega interna - 2.23 documentación de suministros (albaranes) - 2.24 documentos de control de almacén - 2.25 actividades: aprovisionamiento de almacén - 3 expedición de mercancías - 3.1 organización de la expedición - 3.2 transporte externo - 3.3 criterios de selección del medio de transporte - 3.4 tipos de transporte desde el punto de vista del usuario - 3.5 el fraccionamiento de la carga - 3.6 las rutas de transporte - 3.7 aplicación al transporte de los conceptos de propiedad - 3.8 actividades: expedición de mercancías - 4 maquinaria, equipos e instalaciones y utillaje - 4.1 maquinarias de elaboración - 4.2 máquinas de cocción - 4.3 máquinas auxiliares - 4.4 utensilios - 4.5 otras maquinarias - 4.6 medidas de seguridad en general - 4.7 el material utilizado debe estar siempre limpio - 4.8 actividades: maquinaria, equipos e instalaciones y utillaje - 4.9 cuestionario: cuestionario módulo 1 unidad 1 -

### **METODOLOGIA**

- **Total libertad de horarios** para realizar el curso desde cualquier ordenador con conexión a Internet, **sin importar el sitio desde el que lo haga**. Puede comenzar la sesión en el momento del día que le sea más conveniente y dedicar el tiempo de estudio que estime más oportuno.
- En todo momento contará con un el **asesoramiento de un tutor personalizado** que le guiará en su proceso de aprendizaje, ayudándole a conseguir los objetivos establecidos.
- **Hacer para aprender**, el alumno no debe ser pasivo respecto al material suministrado sino que debe participar, elaborando soluciones para los ejercicios propuestos e interactuando, de forma controlada, con el resto de usuarios.

# adaptium

- **El aprendizaje se realiza de una manera amena y distendida**. Para ello el tutor se comunica con su alumno y lo motiva a participar activamente en su proceso formativo. Le facilita resúmenes teóricos de los contenidos y, va controlando su progreso a través de diversos ejercicios como por ejemplo: test de autoevaluación, casos prácticos, búsqueda de información en Internet o participación en debates junto al resto de compañeros.
- **Los contenidos del curso se actualizan para que siempre respondan a las necesidades reales del mercado.** El departamento multimedia incorpora gráficos, imágenes, videos, sonidos y elementos interactivos que complementan el aprendizaje del alumno ayudándole a finalizar el curso con éxito.
- **El curso puede realizarse exclusivamente a través de Internet pero si el estudiante lo desea puede adquirir un manual impreso.** De esta manera podrá volver a consultar la información del curso siempre que lo desee sin que necesite utilizar el Campus Virtual o, estar conectado a Internet.

## **REQUISITOS**

Los requisitos técnicos mínimos son:

- Navegador Microsoft Internet Explorer 5.5 o superior, con plugin de Flash, cookies y JavaScript habilitados. No se garantiza su óptimo funcionamiento en otros navegadores como Firefox, Netscape, Mozilla, etc.
- Resolución de pantalla de 800x600 y 16 bits de color o superior.
- Procesador Pentium II a 300 Mhz o superior.
- 32 Mbytes de RAM o superior.